# **Veranstaltungen vor- und nachbereiten**

ത **Was finde ich auf dieser Seite?**

Auf dieser Seite finden Sie Beispiele, wie man eine **Veranstaltung planen** und **organisieren** kann.

# Beispiele für Veranstaltungsplanung

## **So können Sie Ankündigungen (News) im Wiki publizieren und per E-Mail verschicken:**

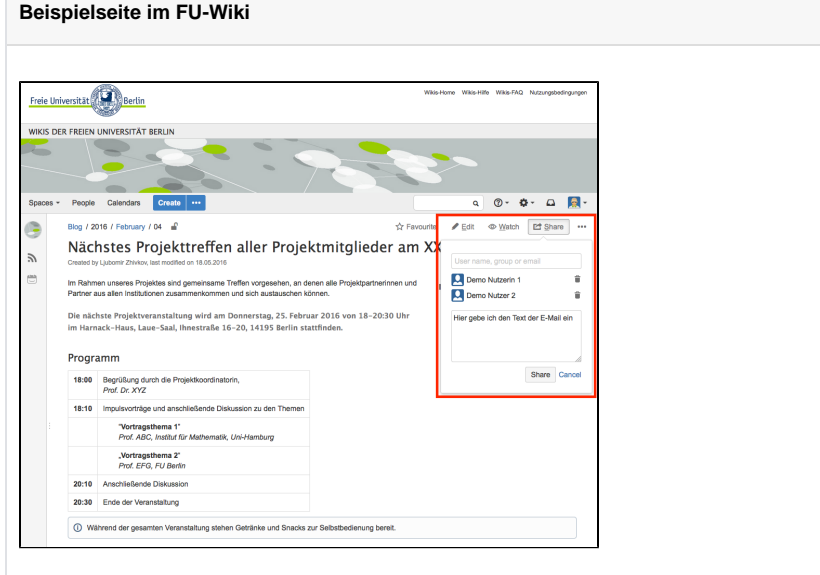

**Abb. 1** (das Bild lässt sich durch Anklicken vergrößern)

#### **So können Sie eine Checkliste als Aufgabenliste zur Vorbereitung einer Tagung führen:**

**Beispielseite im FU-Wiki** Die folgende Liste enthält **Aufgaben** die durch Hakensetzen als "**erledigt**" markiert werden können. Tagungsprogramm erstellen und strukturieren  $\Box$ Journalisten einladen Ankündigung auf Webseite stellen  $\Box$ Teilnehmerliste erstellen  $\Box$ Unterkunft buchen  $\Box$ Reisekosten ermitteln  $\Box$ Catering bestellen  $\Box$ Räume und Technik reservieren  $\Box$ Tagungsunterlagen erstellen

**Besprechungsprotokolle verfassen und publizieren:**

#### **Informationsmaterial**

#### **Einige interessante Fakten zur Vor- und Nachbereitung von Veranstaltungen**

- Über die Funktion "**Share**/**T eilen**" können Sie Personen per E-Mail benachrichtigen und so zu einer Veranstaltung einladen.
- Eine Wikiseite kann man **pe r E-Mail abschicken** und dadurch auch externen Interessenten zugänglich machen.
- Das FU-Wiki System hat standardmäßig eine **Aufga benlisten**- (Tasklisten-) Funktion. Aufgaben können **zugewiesen** werden. Man wird auch **benachrichtigt**, wenn einzelne Aufgaben erledigt worden sind.
- Sie können darüber hinaus **Besprechungsprotokolle** erstellen, die Sie zur Nachbereitung Ihrer Veranstaltung nutzen können.

#### **Hilfe zur Selbsthilfe**

Schnelle Hilfe: [Besprechun](https://wikis.fu-berlin.de/display/coco/Besprechungsprotokolle+erstellen) [gsprotokolle erstellen](https://wikis.fu-berlin.de/display/coco/Besprechungsprotokolle+erstellen)

#### **Beispielseite im FU-Wiki**

### Datum

10.01.2016

## **Teilnehmer**

- [Ljubomir Zhivkov](https://wikis.fu-berlin.de/display/~bubkata)
- [Karoline Köckritz-von Klewitz](https://wikis.fu-berlin.de/display/~kvk)
- [Demo Nutzerin 1](https://wikis.fu-berlin.de/display/~cds-demo-1)
- weitere Personen (wenn im Wiki registriert, dann werden Sie automatisch per E-Mail informiert)

# Ziele

- Präsentation der Betaversion der Lernplattform
- Information zu Arbeit mit dieser Austauschplattform
- weitere Punkte

# Diskutierte Themen

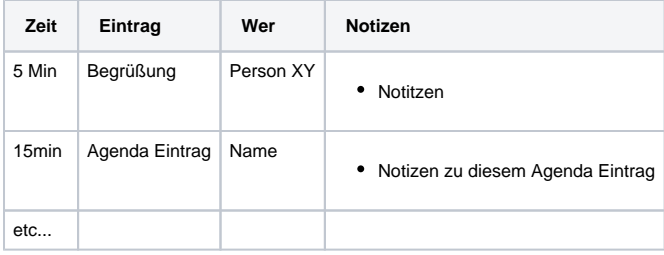

# Beschlossene Aufgabenliste

- [Demo Nutzerin 1](https://wikis.fu-berlin.de/display/~cds-demo-1): Sitzungssaal reservieren
- [Demo Nutzer 2](https://wikis.fu-berlin.de/display/~cds-demo-2): Schlüssel besorgen
- [Demo Nutzer 2](https://wikis.fu-berlin.de/display/~cds-demo-2): Bestuhlung einrichten
- [Demo Nutzerin 1](https://wikis.fu-berlin.de/display/~cds-demo-1): Wegweiser aufstellen
- [Karoline Köckritz-von Klewitz](https://wikis.fu-berlin.de/display/~kvk): Plakate aufhängen
- [Ljubomir Zhivkov](https://wikis.fu-berlin.de/display/~bubkata): IT und sonstige Technik überprüfen
- [Demo Nutzerin 1](https://wikis.fu-berlin.de/display/~cds-demo-1): Tagungsmappe erstellen:
- [Demo Nutzer 2](https://wikis.fu-berlin.de/display/~cds-demo-2): Anfahrskizze Hotel versenden

#### **Weitere relevante Beispiele:**

- [Termine und Kalender](https://wikis.fu-berlin.de/display/coco/Termine+und+Kalender+verwalten) verwalten
- [Linkliste k](https://wikis.fu-berlin.de/display/coco/Kommentierte+Linkliste)ollaborativ erstellen
- Sich für geänderte Inhalte in dem Wiki abonnieren
- [Besprechungsprotokolle](https://wikis.fu-berlin.de/pages/viewpage.action?pageId=741508698) erstellen

## **P.S.: Eine Videoanleitung des Herstellers zu dieser Funktion**

# Youtube Video

**Schutz ihrer Daten**  Erst beim Aktivieren werden Daten übertragen an: keine externen Domains enthalten

**Zur Anzeige dieser Inhalte wird JavaScript benötigt. Aktivierer** 

Dauerhaft aktivieren **[Datenschutzhinweise](        http://www.fu-berlin.de/redaktion/impressum/datenschutzhinweise    )**